## **Calendriers et liens vers les notes des présentations Série Découverte Club informatique Mont-Bruno**

Cette page contient le calendrier officiel et à jour des séances de présentations et du vendredi (hiver 2024) pour la série Découverte. Le contenu de chaque présentation y est décrit par un titre et une brève description. **Notez que ce calendrier est sujet à changements.**

## **Session hiver 2024 : vendredis**

*À moins d'avis contraire, les présentations se feront en mode hybride, vidéoconférence avec l'application Zoom et en présentiel au Chalet Marie-Victorin de Saint-Bruno.* o Les présentations débuteront à

13h15 les vendredis.

o La durée de la séance sera de 2 heures et 10 minutes: 5 minutes d'introduction et d'annonces et 1h50 de présentation incluant des périodes de questions et une pause de 15 minutes.

## *AVIS IMPORTANT*

*Séances du vendredi de l'hiver 2024*

*La portion en salle d'une séance du vendredi pourra être annulée si la météo le commande. En cas d'annulation, un avis à cet effet sera affiché sous ce paragraphe avant 11 h le jour de la séance. La séance se déroulera alors uniquement en mode de vidéoconférence Zoom.*

## **Hiver 2024 (Vendredis en mode hybride)**

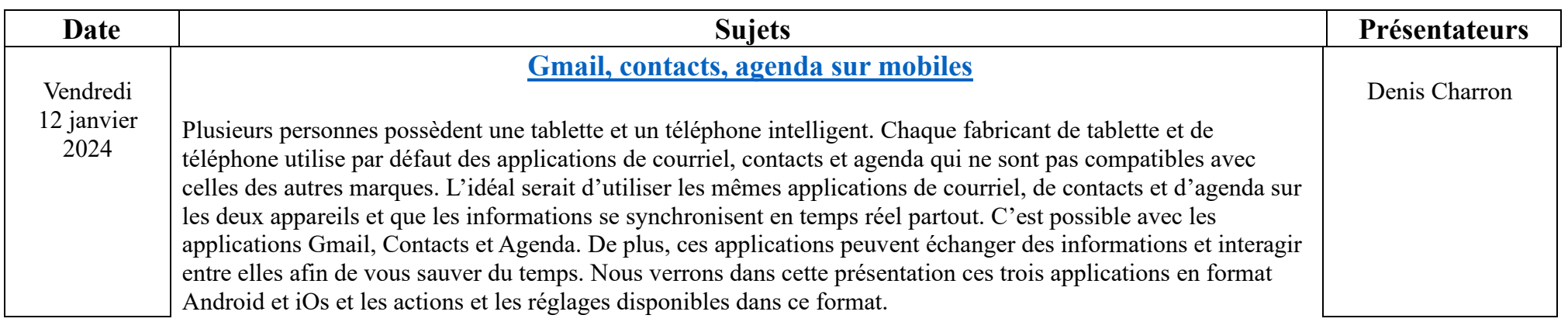

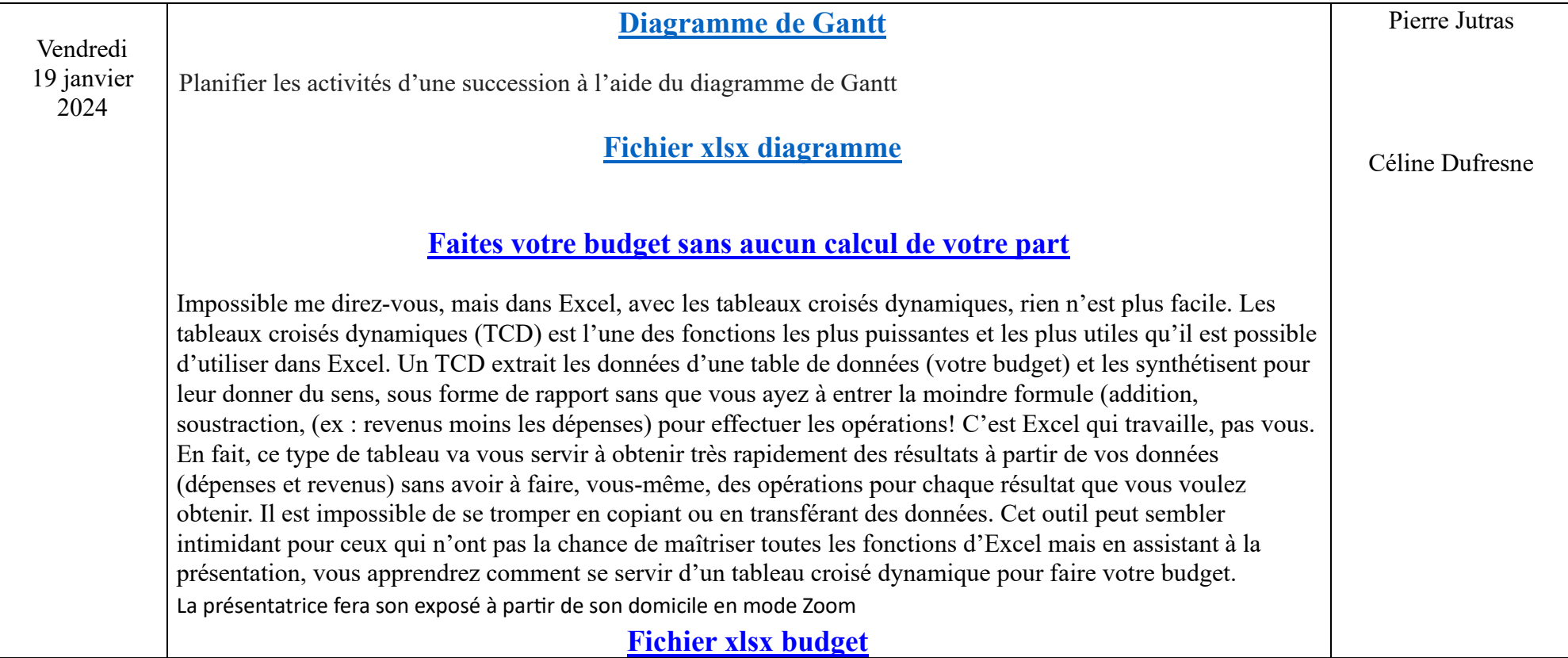

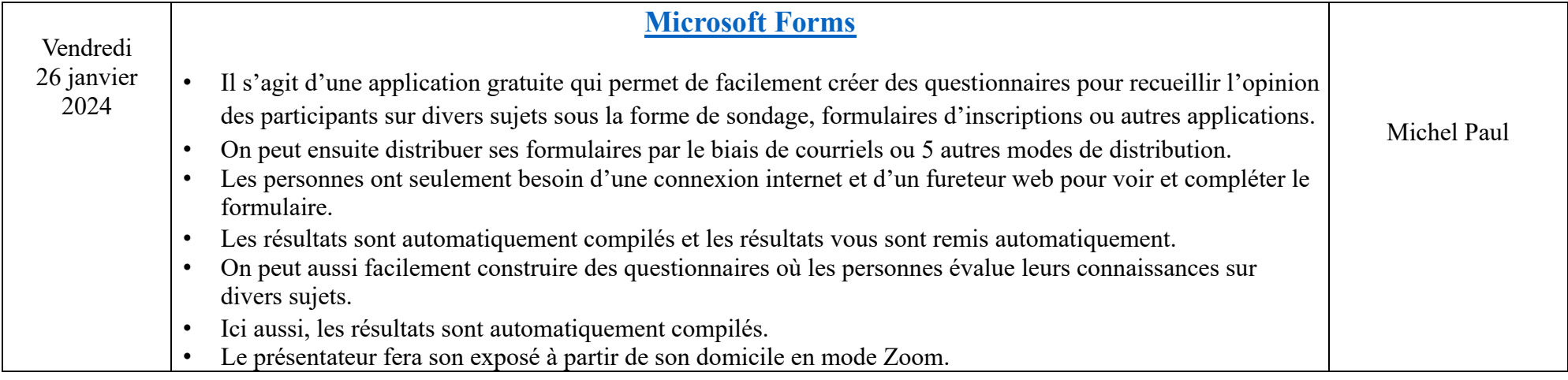

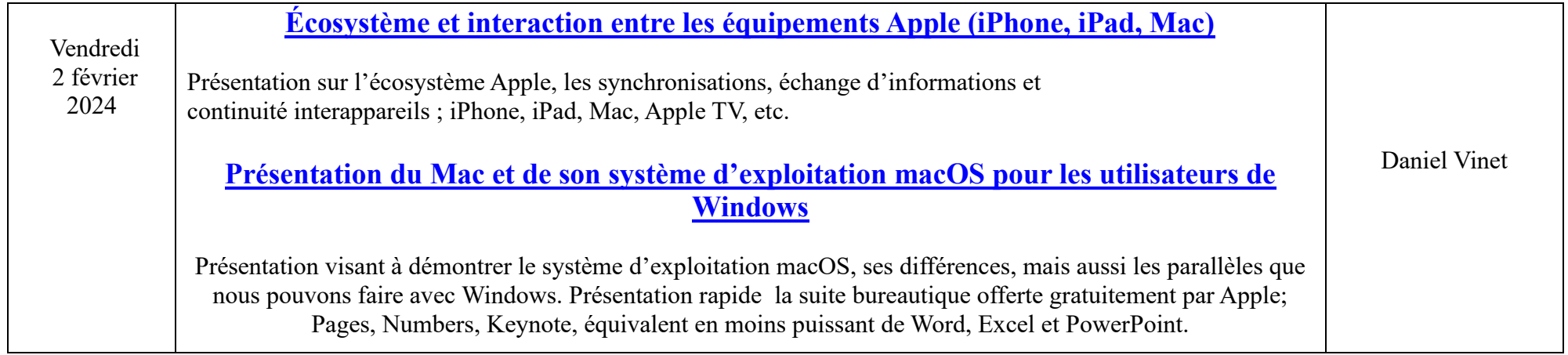

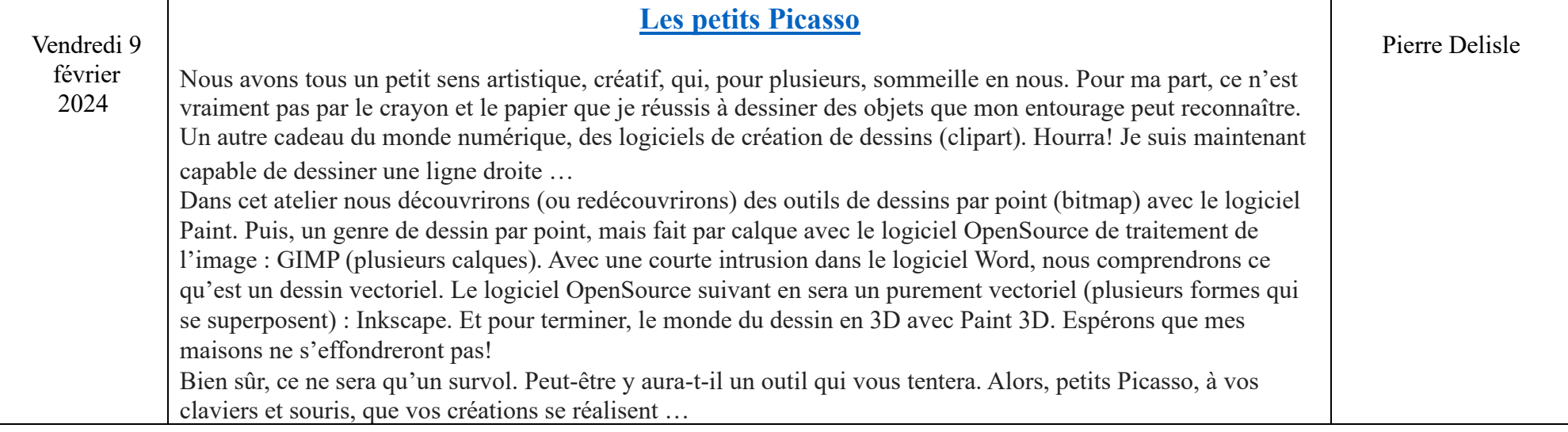

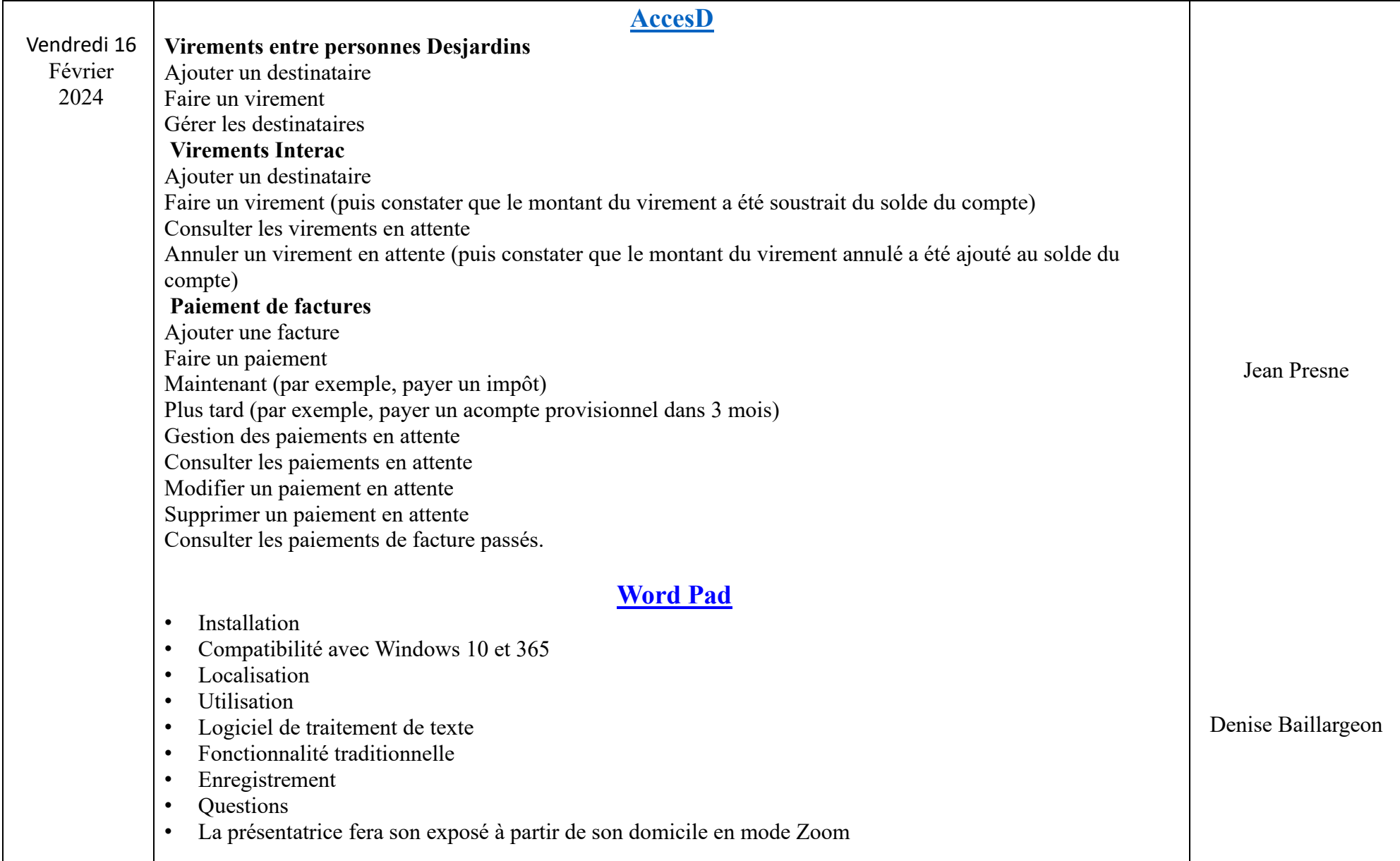

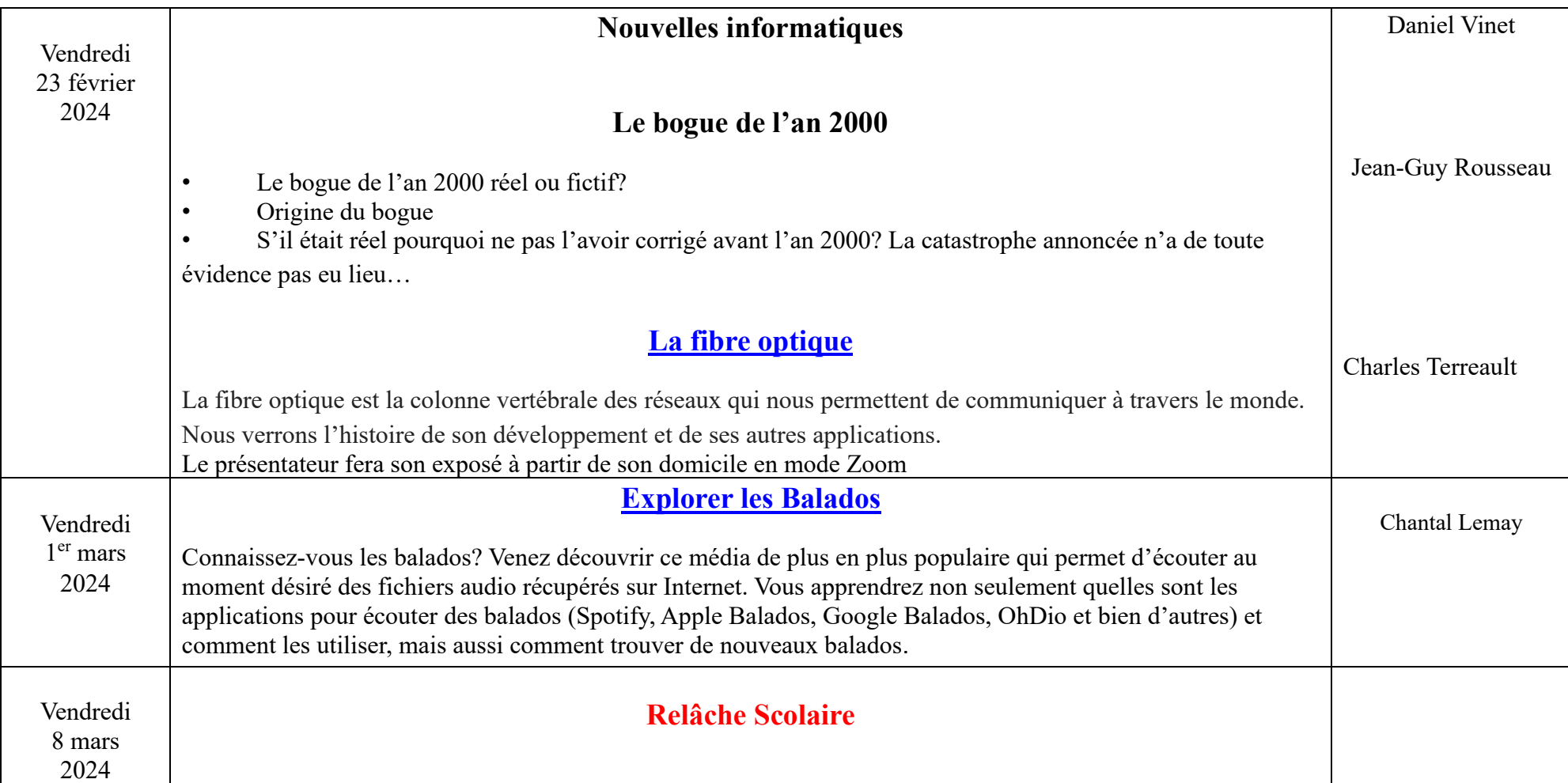

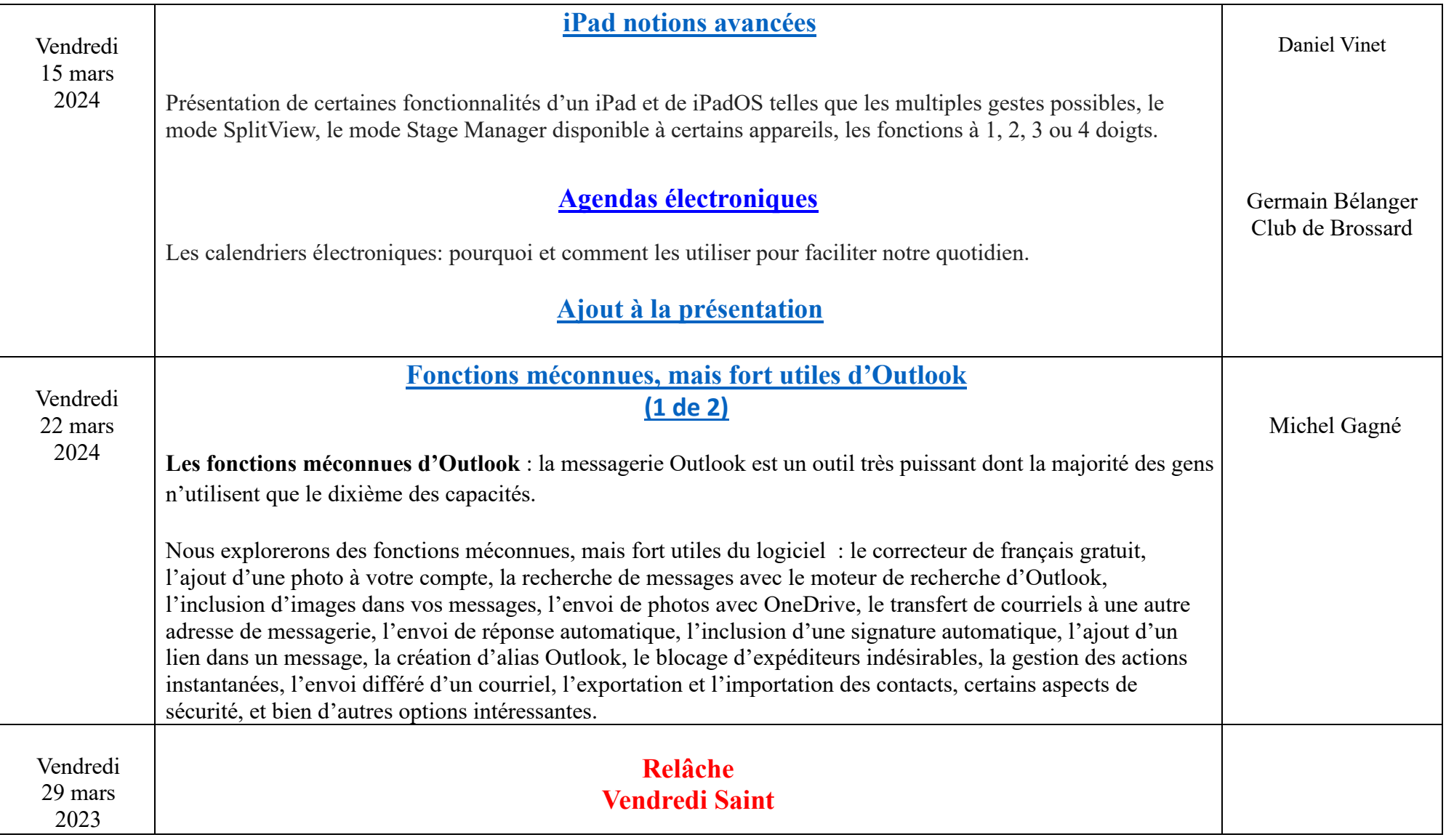

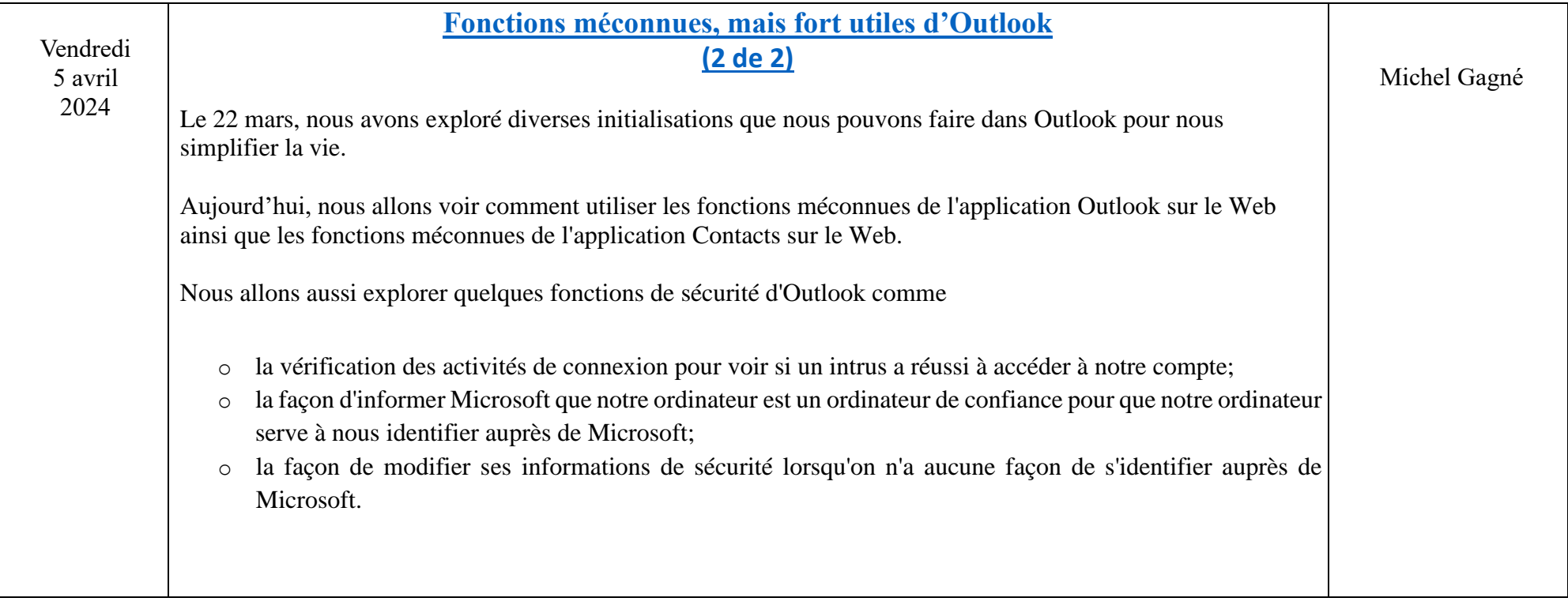

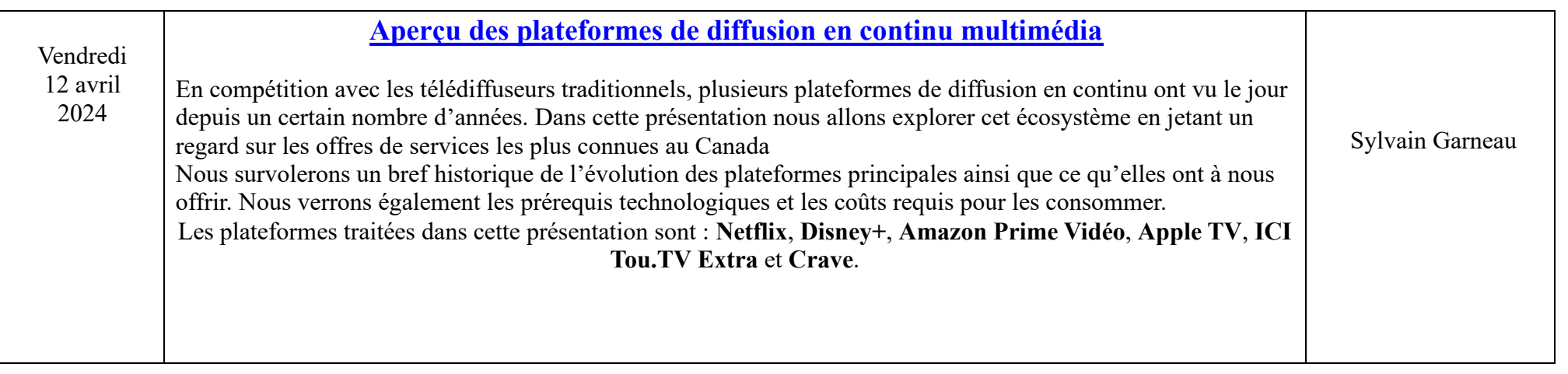

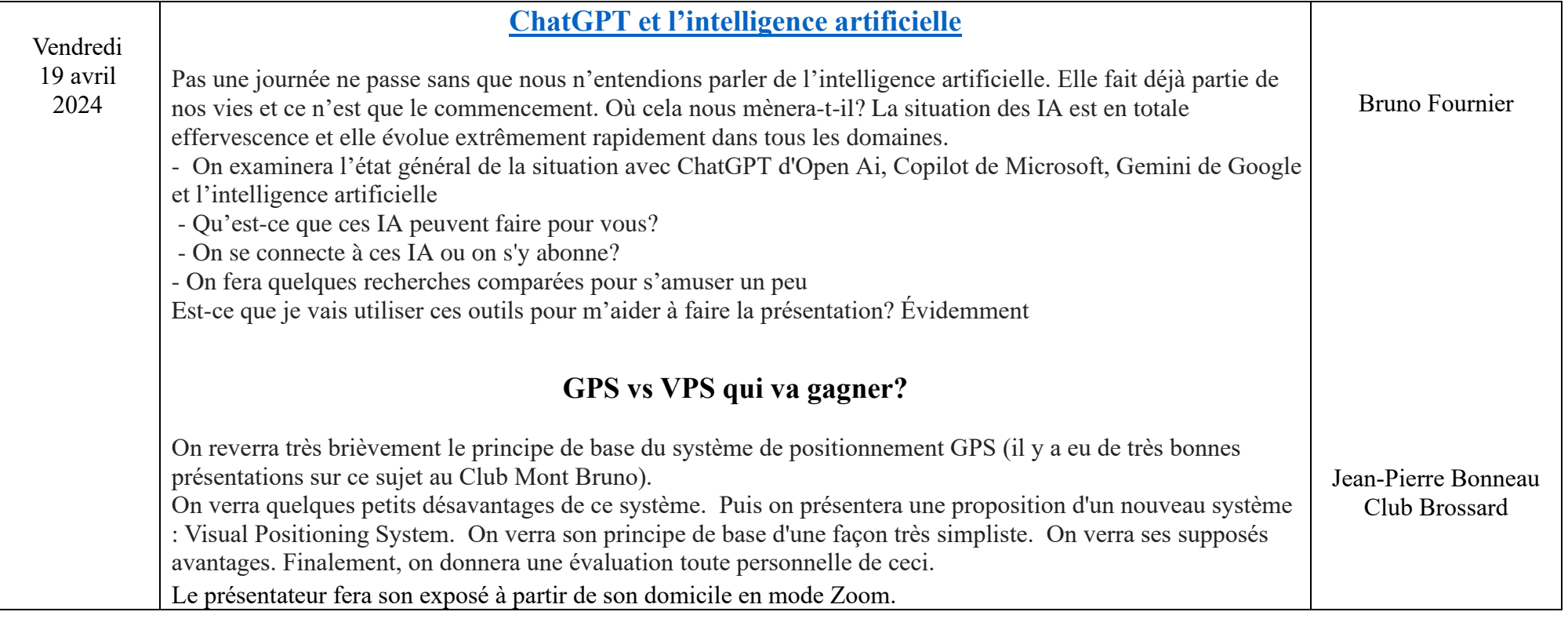

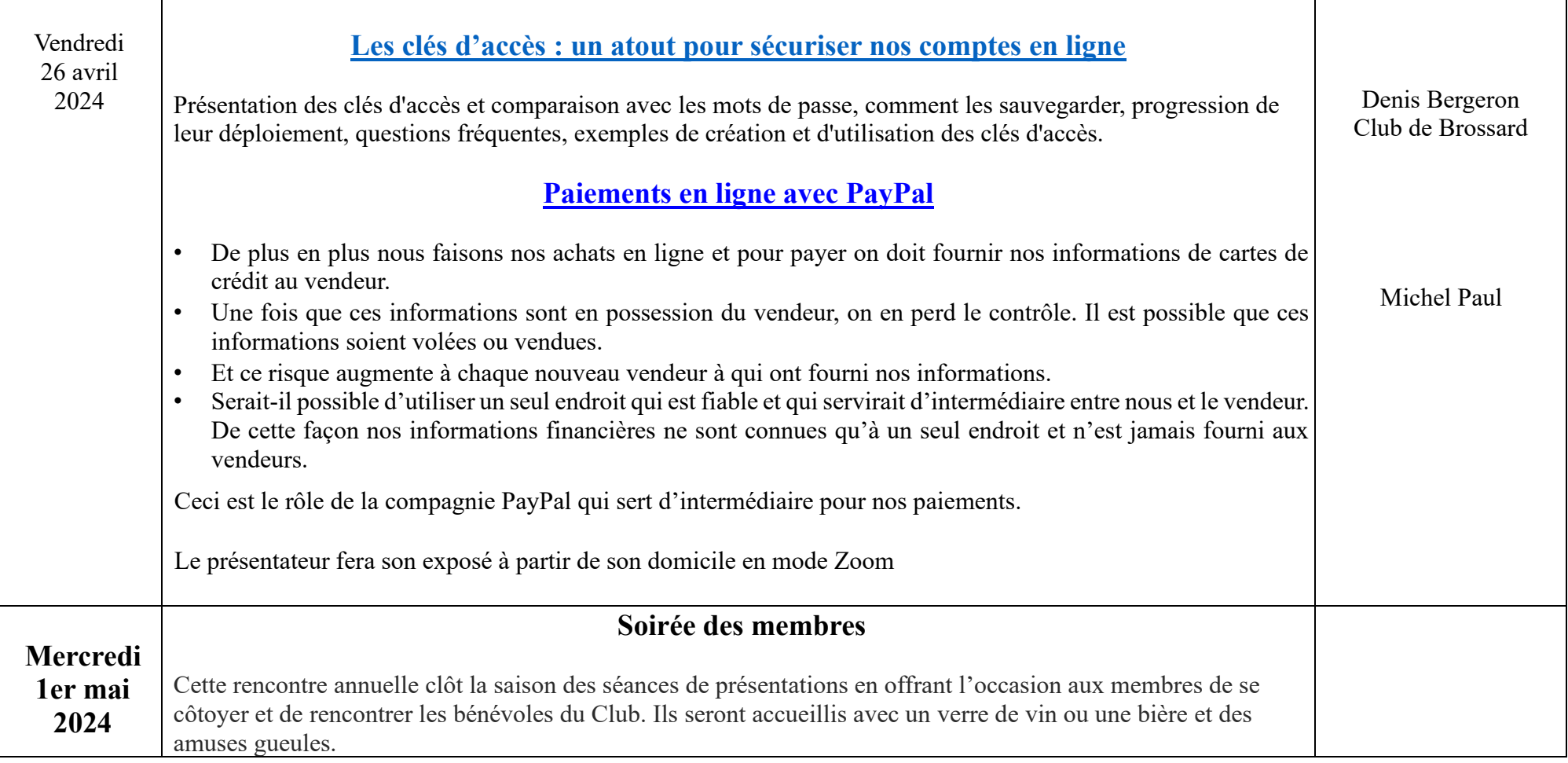